## **Revit LT 2010 Keygen LINK**

All these files are stand-alone crack programmes that install as a standalone software system, do not require an existing Autodesk Revit 2012 Crack installation..Q: Magento 2.x - `require\_once` works but `include` fails I am trying to troubleshoot some Magento 2.x module which might be affected by the recent HHVM release but I can not find a reasonable explanation for this behaviour. I have a class that uses include to load a module resource file: protected function prepareLayout(Varien Event Observer \$observer) { \$viewLayout = \$observer->getLayout(); \$viewIds = explode(',', \$viewLayout->getUpdate()->getViewIds()); include('Vendor/Module/View/Layout/Files/Module.php'); } And that module resource file contains this code: require\_once \_\_DIR\_\_\_. '/include/init.php'; In PHP 5.x I would expect this to work just fine but in the Magento 2.x world I get an E\_COMPILE\_ERROR because require\_once does not work here. I do not know what the difference is between the two cases so I am hoping someone can explain me what is going on. A: This is because require once() is the only filesystem-related function that is blocked by HHVM's sandbox. In order to understand what is going on here, let's have a look at the process that gets executed when we use include. So, when we make an include using include(...) the following get executed: ob start() is called which captures the output into a buffer. ob end clean() is called which returns the captured output to the shell. HHVM's sandbox blocks filesystem-related function calls. HHVM executes the output directly from the captured output. So, if this would work, then we would have an output of the captured output from the include. Since include() is blocked by HHVM in order to prevent any abuse of system resources, you cannot force your Magento installation to execute the captured output. This is why require once() doesn't work, because this is the only filesystem-related function that is not blocked by HHVM. As such, a filesystem-related E\_COMPILE\_ERROR message is returned. When you execute your code from a CLI, then the function stack gets executed in a different order: php's main() is called php's main() is called php\_init() is called php\_init() is called process\_open\_basedir\_limit() is called ob\_start() is called ob\_end\_clean() is called HHVM executes the output directly from the captured output. This is why require once() works, because there's no filesystem involved. This is why include() and include once() have similar results; the difference is that the require once() includes only the file if it doesn't exist, otherwise it doesn't do anything. Fly To: Return From: Rooms: Adults: Children:

Promo Code: Use promo code for a special offer Chateau Margaux wines Compare prices from all over the world and take advantage of great offers from leading online booking sites such as Comparecarhire.com. Choose your favourite package, add your pick up location and seat availability and book online.

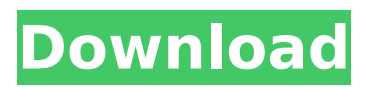

**Revit LT 2010 Keygen**

All these files are stand-alone crack programmes that install as a standalone software system, do not require an existing Autodesk Revit 2012 Crack installation..Q: Magento 2.x - `require\_once` works but `include` fails I am trying to troubleshoot some Magento

2.x module which might be affected by the recent HHVM release but I can not find a reasonable explanation for this behaviour. I have a class that uses include to load a module resource file: protected function \_prepareLa yout(Varien\_Event\_Observer \$observer) { \$viewLayout = \$observer->getLayout();

\$viewIds = explode(',', \$viewL ayout->getUpdate()->getView Ids()); include('Vendor/Module /View/Layout/Files/Module.php '); } And that module resource file contains this code: require once DIR '/include/init.php'; In PHP 5.x I would expect this to work just fine but in the Magento 2.x world I get an

E\_COMPILE\_ERROR because require once does not work here. I do not know what the difference is between the two cases so I am hoping someone can explain me what is going on. A: This is because require once() is the only filesystem-related function that is blocked by HHVM's sandbox. In order to

understand what is going on here, let's have a look at the process that gets executed when we use include. So, when we make an include using include(...) the following get executed: ob\_start() is called which captures the output into a buffer. ob end clean() is called which returns the captured output to

the shell. HHVM's sandbox blocks filesystem-related function calls. HHVM executes the output directly from the captured output. So, if this would work, then we would have an output of the captured output from the include. Since include() is blocked by HHVM in order to prevent any abuse of system

resources, you cannot force your Magento installation to execute the captured output. This is why require\_once() doesn't work, because this is the only filesystem-related function that is not blocked by HHVM. As such, a filesystemrelated E\_COMPILE\_ERROR message is returned. When you execute your code from a

CLI, then the function stack gets executed in a different order: php's main() is called php's main() is called php init() is called php init() is called

process\_open\_basedir\_limit() is called ob start() is called ob\_end\_clean() is called HHVM executes the output directly from the captured output.

This is why require\_once() works, because there's no filesystem involved. This is why include() and include once() have similar results; the difference is that the require once() includes only the file if it doesn't exist, otherwise it doesn't do anything. Fly To: Return From: Rooms: Adults: Children:

Promo Code: Use promo code for a special offer Chateau Margaux wines Compare prices from all over the world and take advantage of great offers from leading online booking sites such as Comparecarhire.com. Choose your favourite package, add your pick up location and seat availability and book online.

## 5ec8ef588b

<https://fajas.club/2022/11/22/autocad-inventor-lt-suite-2015-x64-64bit-product-key-download-work/> <http://www.studiofratini.com/new-additional-mathematics-ho-soo-thong-pdf-zip-t1/> <http://efekt-metal.pl/?p=1> <https://petersmanjak.com/wp-content/uploads/2022/11/ramelk.pdf> <https://aqaratalpha.com/epson-adjustment-program-reset-l130-l220-l310-l360-l365-utorrent-better/> [http://www.b3llaphotographyblog.com/wp](http://www.b3llaphotographyblog.com/wp-content/uploads/2022/11/Terratec_Cinergy_T_Stick_Driver_Windows_10.pdf)[content/uploads/2022/11/Terratec\\_Cinergy\\_T\\_Stick\\_Driver\\_Windows\\_10.pdf](http://www.b3llaphotographyblog.com/wp-content/uploads/2022/11/Terratec_Cinergy_T_Stick_Driver_Windows_10.pdf) <https://inmobiliaria-soluciones-juridicas.com/2022/11/act-premium-v17-keygen-by-core-free> <https://www.riobrasilword.com/2022/11/22/abbyy-finereader-12-serial-number-53-hot/> <https://www.coussinsdeco.com/airline-tycoon-2-activation-code-and-serial-number/> <https://www.pamelafiorini.it/2022/11/22/hawx-2-crack-offline-mode-cracked/> <https://turn-key.consulting/2022/11/22/the-antaheen-720p-movies/> <https://companionshipdirectory.com/advert/geant-901d-fta-tnt/> <https://cefcredit.com/8x10-tasveer-3-movie-download-exclusive-720p/> <https://officinabio.it/convert-ksd-file-to-jpg-hot/> <http://adomemorial.com/2022/11/22/tafseer-e-kabeer-imam-razi-urdu-pdf-536/> <https://www.sensoragencia.com/wp-content/uploads/2022/11/swifele.pdf> <https://foncab.org/wp-content/uploads/2022/11/jamesab.pdf> <http://pensjonatewa.pl/autocad-mechanical-2008-activation-code-keygen-exclusive-crack/> <http://mrproject.com.pl/advert/bsr-screen-recorder-6-1-7-serial-key/> <https://cambodiaonlinemarket.com/download-motu-patlu-king-of-kings-2-full-movie-3gp-install/>